# Инжалид дежице - Lurkmore

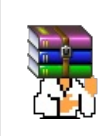

A long time ago, in a galaxy far, far away...

События и явления, описанные в этой статье, были давно, и помнит о них разве что пара-другая олдфагов. Но Анонимус не забывает!

Инжали́д дежи́це (иНЖАЛИД ДЕЖИЦЕ) — мем, появившийся в лохматых 80-х в СССР благодаря существованию кодировки КОИ-7. Означает в ней «Invalid device».

### Возникновение

Точно неизвестно, что именно послужило причиной возникновения, но версий существует несколько:

- Некоторые терминалы 70-х-80-х годов производства СССР и соцстран (в частности, венгерский Videoton) не умели выводить латиницу и вместо нее выводили кракозябры в КОИ-7.
- Былинный суперкомпьютер Robotron 1715 (ГДР) тоже работал на этой кодировке. Вместо клавиши переключения регистра с кириллицы на латиницу у него имелась кнопка переключения всей кодировки вообще. То есть по нажатию этой самой SI/SO все надписи на экране из латиницы превращались в плохой транслит.
- ОС ДЕМОС, которая являлась скопипизженной BSD, была переведена не полностью, а всего лишь чуть менее, чем полностью, и поэтому в ней встречались подобные сообщения.
- Такого вида сообщения, напоминающие плохую транслитерацию, появлялись из-за того, что в КОИ-7 обычно использовался режим Н2, в котором все строчные латинские буквы были заменены на похожие по виду заглавные русские.

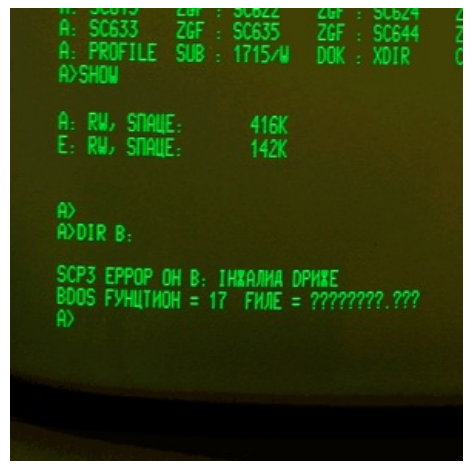

Хайль Роботрон!

• На ЭВМ ДВК использовалась система RT-11, в которой есть сообщения вида ?KMON-F-Invalid device <dev:> (KMON — источник сообщения, Keyboard MONitor). Терминал, входивший в состав ДВК-1/2, мог быть принудительно переключен в упомянутый выше режим, в результате чего рождалась та самая ?кмон-ф-иНЖАЛИД ДЕЖИЦЕ мь0: (типичное значение dev для ДВК-2 — МХ0, дисковод одинарной емкости; для нищебродской ДВК-1 - NW0, сетевой диск)

## Где встречается

- Сообщение можно было встретить на некоторых русифицированных клонах Спектрума. В стандартном Бейсике получить сообщение было несложно (например, FORMAT "printer";1), но куда легче его можно было увидеть в TR-DOS. Алсо, не по-детски доставляли команды вроде РАНДОМИЗЕ/Randomize и ЦОПЫ/Copy.
- Во многих советских дата-центрах было принято произносить слова так, как они пишутся, для исключения проблем с транскрипцией у обслуживающего персонала.
- Встречается и вариант ИНЖАЛИД ЦОПИЕД/Invalid copied, который выдавала православная компьютерная станция спецэффектов ГАММА-2, разработанная новосибирским сумрачным гением.
- Вариант ІНЖАЛИД DPИЖЕ свойственен былинному ГДР-овскому компьютеру Robotron 1715.
- Внезапно, в белорусских телеках «Витязь»! Как минимум, в модели Micra
- В русифицированных ромхакерами и выпущенных китайцами на пиратских картриджах играх на Dendy и Mega Drive.
- На телевизоре Thomson 21DX25E в заголовке меню есть странная надпись «НАЖИЛИГХТ», то бишь «Navilight».
- В древней, как говно мамонта, мастдайной игре «Gunlok» это имя  $\bullet$ смотрелось как «ЖЮИПОК»
- В ешё более превней DOSовской игре Maniac Mansion при попытке загрузить испорченную сохранёнку: «ЕРРОР РЕАДИНГ ФИЛЕ/Error reading file».
- На одном из старых телевизоров (увы, неизвестной модели) при просмотре Первого канала вылезало страшное "ЦХАННЕЛ OHE/Channel One".
- В пиратской русификации игры «Quake 2» при обнаружении видеоускорителя ЗDFX Voodoo на экран выводилось сообщение о том, что «ЗВАЧ Moodoo initialized».
- Еще были страшные слова ІНЖАЛИД ЦОММАНД ОР СВИТЦХ (то есть INVALID COMMAND OR SWITCH, неправильная команда или переключатель) на древних терминалах.
- Была в свое время еще на Агате программулька, которая спрашивала: «ПРИСТУПИТЬ К КОПИРОЖ/ВАНИЮ?»

# Конвертер

Пользователи UNIX могут сгенерировать свой иНЖАЛИД ДЕЖИЦЕ команлой

\$ echo 'INVALID DEVICE' | iconv -f KOI-7 инжалид дежице

### См. также

- $\bullet$  KOM-8
- $\bullet$  EFFOE
- бНОПНЯ
- Okowlew
- Генерал Фейлор

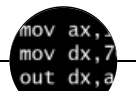

Языки программирования

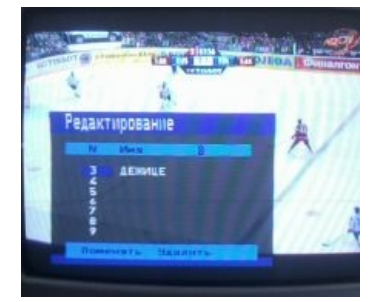

В телике «Витязь». по-русски

#### В телике «Витязь», по-русски

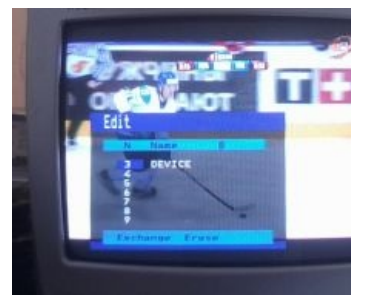

Там же, но поанглийски

#### Там же, но по-английски

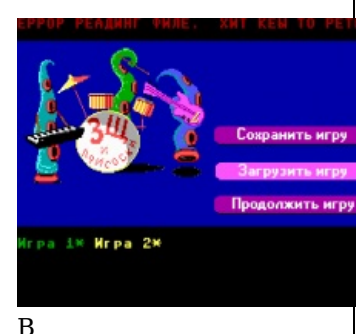

русифицированной *urpe Maniac Mansion* 

В русифицированной игре **Maniac Mansion** 

++i + ++i 1C AJAX BrainFuck C Sharp C++ Dummy mode Erlang Forth FUBAR God is real, unless explicitly declared as integer GOTO Haskell Ifconfig Java JavaScript LISP My other car Oracle Pascal Perl PHP Prolog Pure C Python RegExp Reverse Engineering Ruby SAP SICP Tcl TeX Xyzzy Анти-паттерн Ассемблер Быдлокодер Выстрелить себе в ногу Грязный хак Дискета ЕГГОГ Индусский код Инжалид дежице Капча КОИ-8 Костыль Лог Метод научного тыка Очередь Помолясь Проблема 2000 Программист Процент эс Рекурсия Свистелки и перделки Спортивное программирование СУБД Тестировщик Умение разбираться в чужом коде Фаза Луны Фортран Хакер Языки программирования